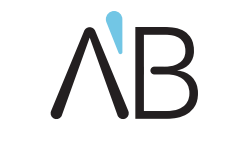

**Superior Implant Technology** 

# **RESTORATION WORKFLOW** CAD/CAM

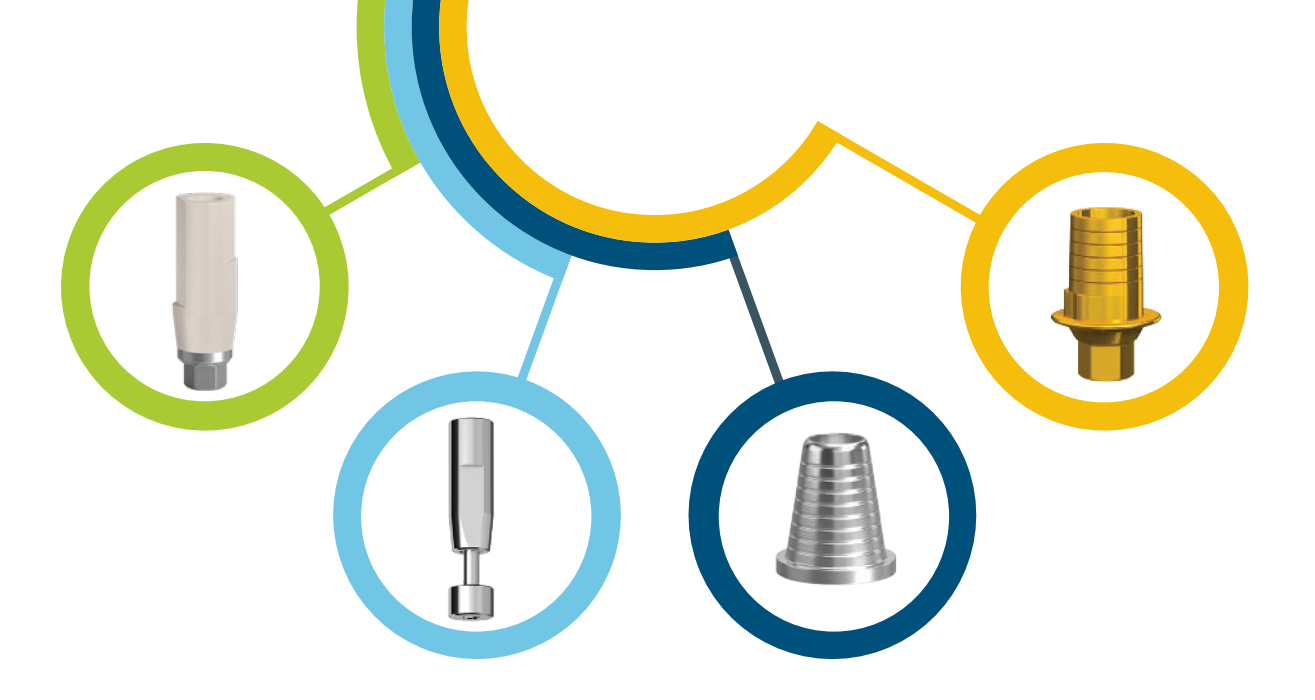

### step 1

## step 2

Upload the scanning data (STL file) to the dedicated CAD/CAM design software.

Using the AB Dental CAD/CAM dedicated library for the relevant CAD/CAM software choose the components withing each sublibrary (per relevant platform) and the desired restoration (crown or bridge). The components to choose per each implant/screw retained abutment are scan abutment/body; Ti base abutment or adhesive sleeve.

There is an option to restore directly to each of the platforms without the use of Ti base/adhesive sleeve.

## step 1

Manually connect the scan abutment or bodies to the implants or to the screw retained P64, P14 or P16 abutments. Alliteratively connect to their analogs in model.

### step 2

Scan intra-orally using an intra-oral scanner or scan the casted/printed model using a tabletop scanner.

#### step 3

Check the scanning result for missing areas, and rescan if needed. Send the scanning data (STL file) to the dental lab.

## B. DESIGN \*

Design the required restoration and crate job/work file.

In case needed you can design a printed plastic model using our dedicated digital model analog libraries.

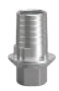

Available products: **Titanium Base for crowns:** P3-3.75,TI/ P3-3,TI P3H-3.75,TIT / P3H-3,TIT **Titanium Base for bridges:** P3-3.75,TIT/ P3-3,TIT P3N-3.75,TIT / P3N-3,TIT **Adhesive Sleeves for multi-unit:** P64-bTs P14-bTs P64-bRs P14-bRs

P64-bTs-C

#### STEP 3 STEP 4 (DPTIONAL)

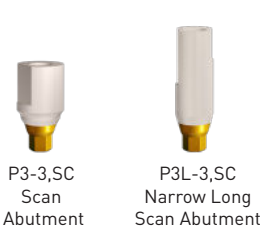

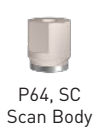

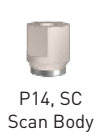

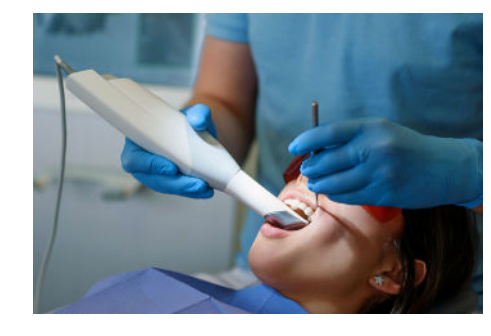

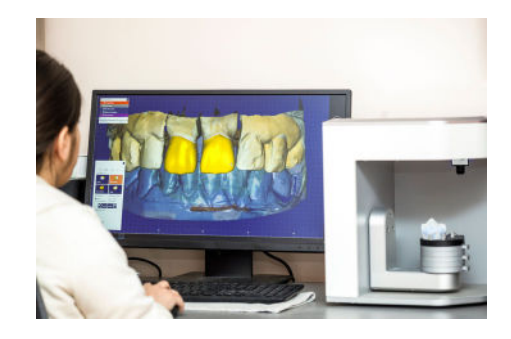

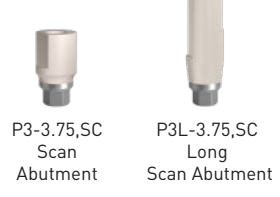

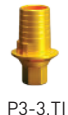

Slim H-0.8mm

P3-3.75,TI Slim H-0.6mm

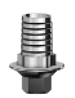

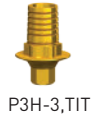

Wide

P3H-3.75,TIT Wide

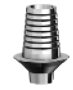

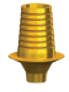

P3-3,TIT Wide Rotational

P3-3.75,TIT Wide Rotational

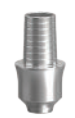

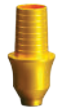

P3N-3,3,TIT Slim Rotational H3mm

P3N-3.75,3,TIT Slim Rotational H3mm

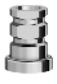

P14-bTs Titanium Straight Sleeve

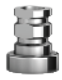

Titanium Straight Sleeve P64-bTs

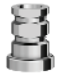

P14-bRs Cobalt-Chrome Straight Sleeve

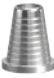

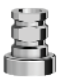

Cobalt-Chrome Straight Sleeve P64-bRs

P64-bTs-C Titanium Conical Sleeve

### step 1

Send the created prosthetic job/work file to CAM software.

step 2

Manufacture the prosthetic job/work.

#### STEP 3 (OPTIONAL)

Print the plastic model. The model is an alternative to cast model.

Install the digital model analog according to the required platform.

Available digital model analogs are: D1-3.75,MA , D1-3,MA , D1-P64,MA.

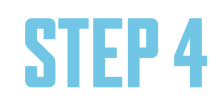

\* By a qualified and validated milling center: Burbank Dental Laboratory, 2101 Floyd St., Burbank, CA 91504 US \*\* By the dentist.

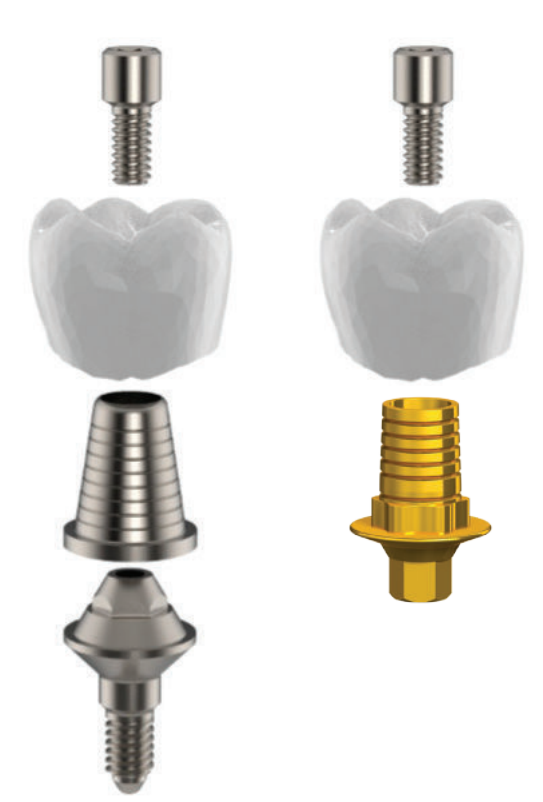

Check the final work restoration on the model (cast or printed model) and correct as needed.

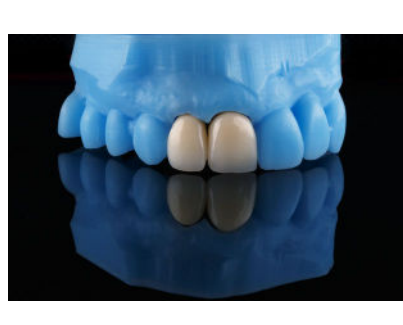

# D. INSTALL

#### C.Produce \* 4. 5.

Glue the Ti base abutments or adhesive sleeves into the crown or bridge restoration components (prosthetic final parts).

Connect the final restoration to the patient mouth.

**STEP 3\*\*** 

#### step 1 \*

Retouching and finishing.

D1-3,MA Digital Model Analog

D1-P64,MA Digital Model Analog

#### step 2 \*\*

D1-3.75,MA Digital Model Analog

 $\triangle$ B **Superior Implant Technology** 

www.ab-dent.com